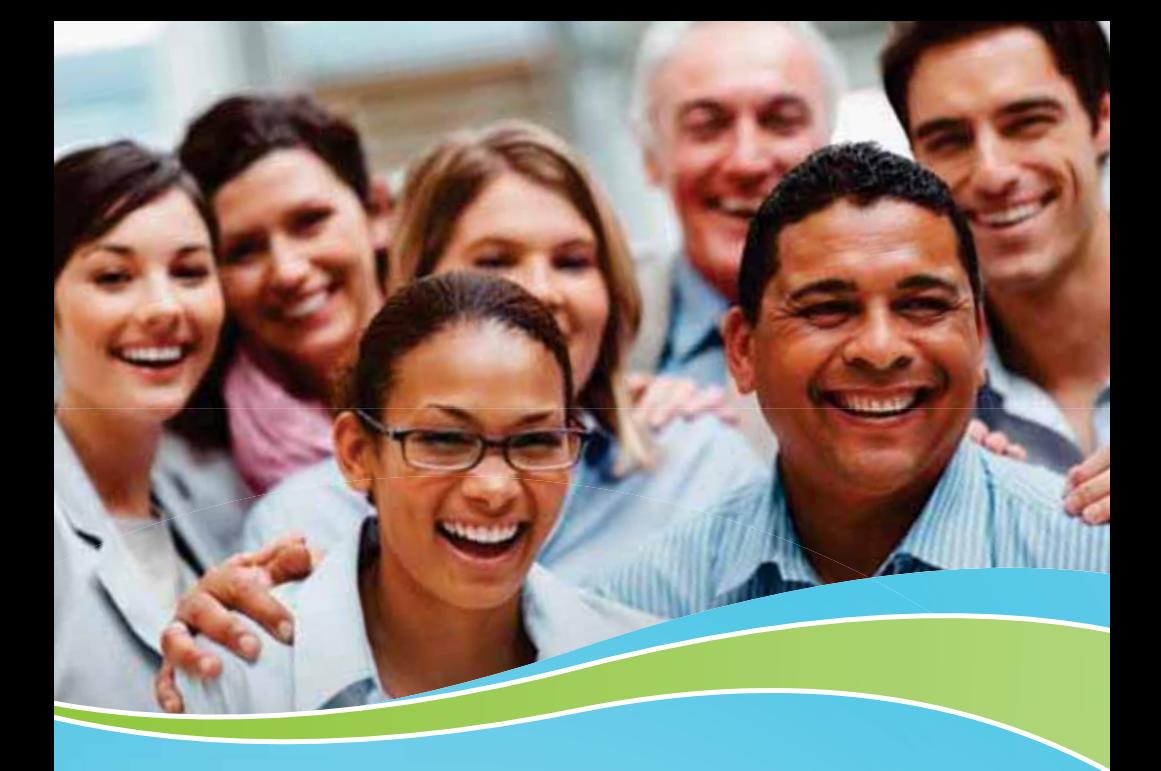

# HOW TO READ YOUR STATEMENT

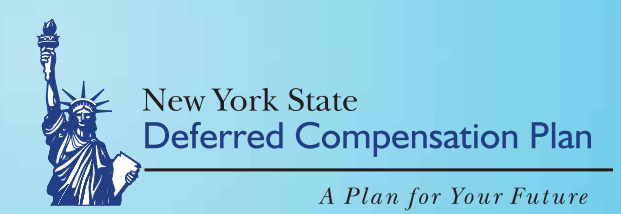

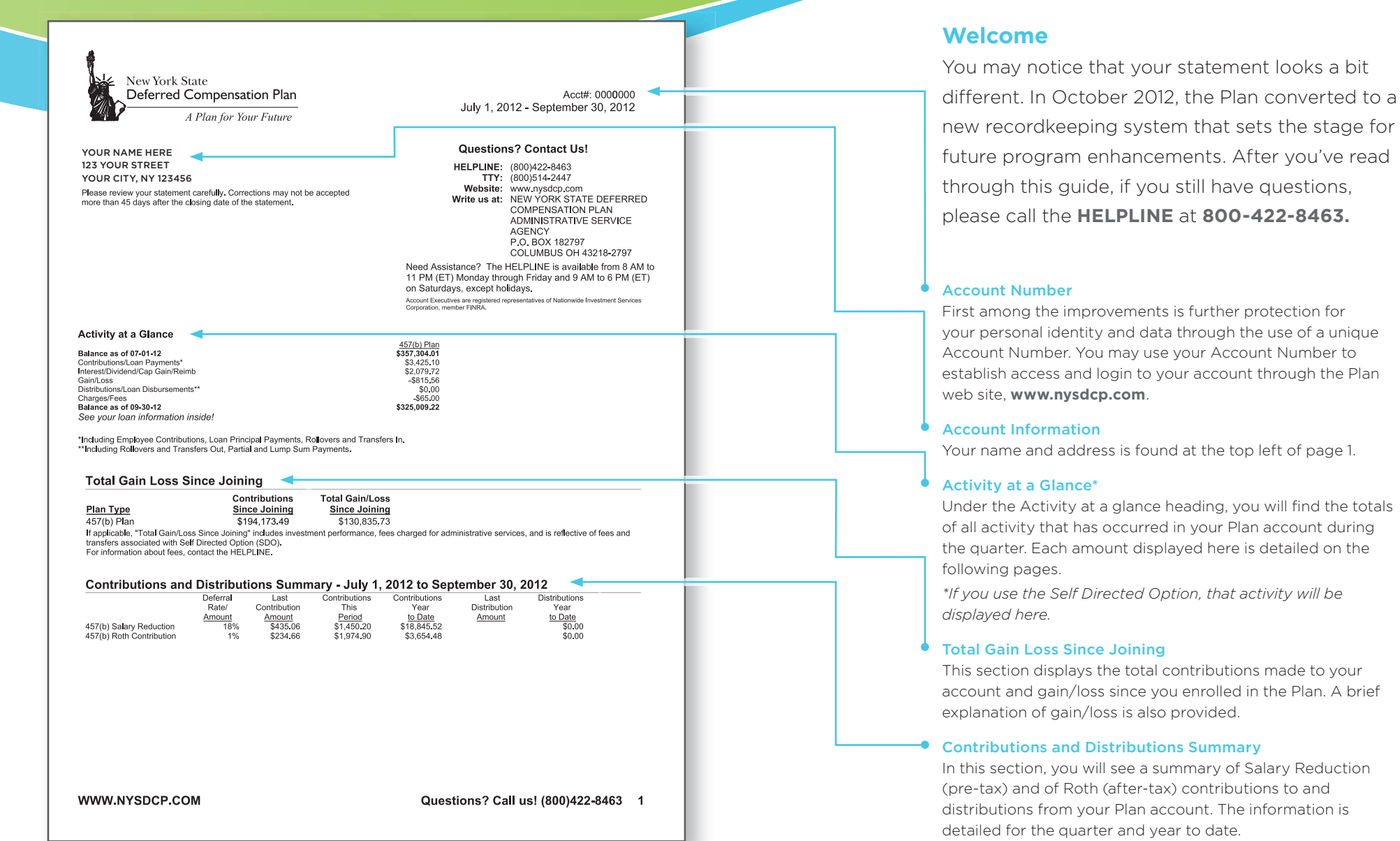

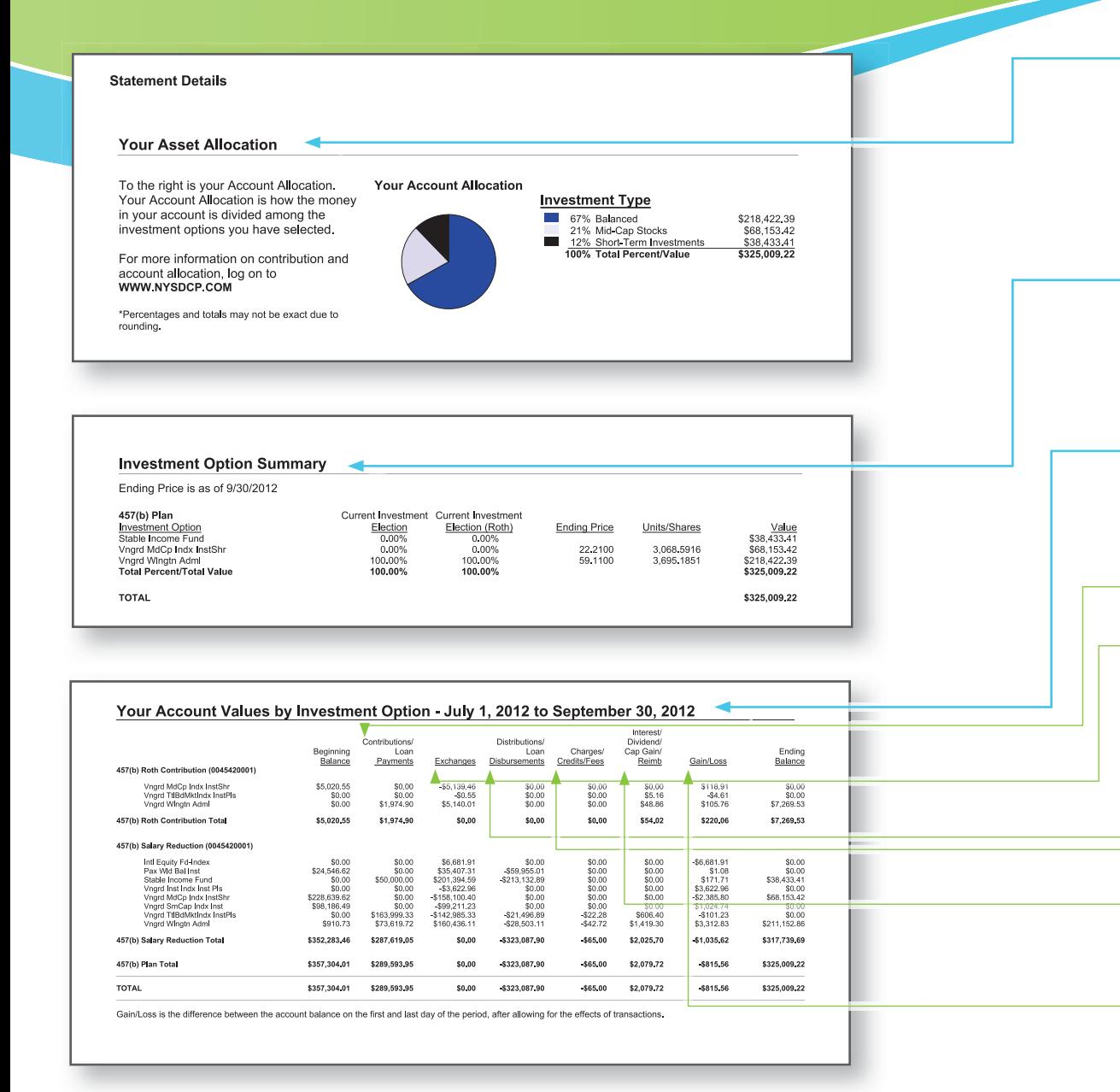

### $\bullet$ Your Asset Allocation

At the top of page 2, you will find a section that displays as a pie chart how your assets are invested among the seven classes available through the Plan. Each slice represents an asset class and is described by a chart legend titled *"Investment Type."* You can see the investment options reported by asset class in the quarterly performance sheet, *"How Did Your Plan Account Funds Perform,"* which is included with your statement.

### $\bullet$ Investment Option Summary

This summary displays how future deferrals will be invested, based on the investment options and corresponding allocation percentages that you have chosen. The summary also shows the ending price, number of shares and corresponding value for each option in which you have invested.

### $\bullet$ Your Account Values by Investment Option

In this section, you will find the dollar value of your account detailed by investment option and by contribution type — Salary Reduction (pre-tax) and Roth (after-tax). In addition to beginning and ending balances, the columns report:

- **Contributions/Loan Payments** *"Contributions"* includes *"transfers in"* to your Plan account.
- **Exchanges** In this column, you see all exchange activity transacted during the quarter.
- **Distributions/Loan Disbursements** *"Distributions"* include *"withdrawals"* from and *"transfers out"* of your Plan account. *"Loan Disbursements"* represent money you borrowed from your account.
- **Charges/Credits/Fees** Here, you will see all charges and fees activity for the quarter.

**Interest/Dividend/Cap Gain/Reimb** — *"Interest"* is any amount credited to your account by the Stable Income Fund. *"Dividends/ Cap Gains"* means the dividends and capital gains posted by the investment options. *"Reimb"* represents your portion of mutual fund reimbursements paid back to the Plan by fund companies.

**Gain/Loss** — *"Gain/Loss"* is the difference between *"Beginning Balance"* and *"Ending Balance."* It represents the amount your account gained or lost due to market performance over the quarter.

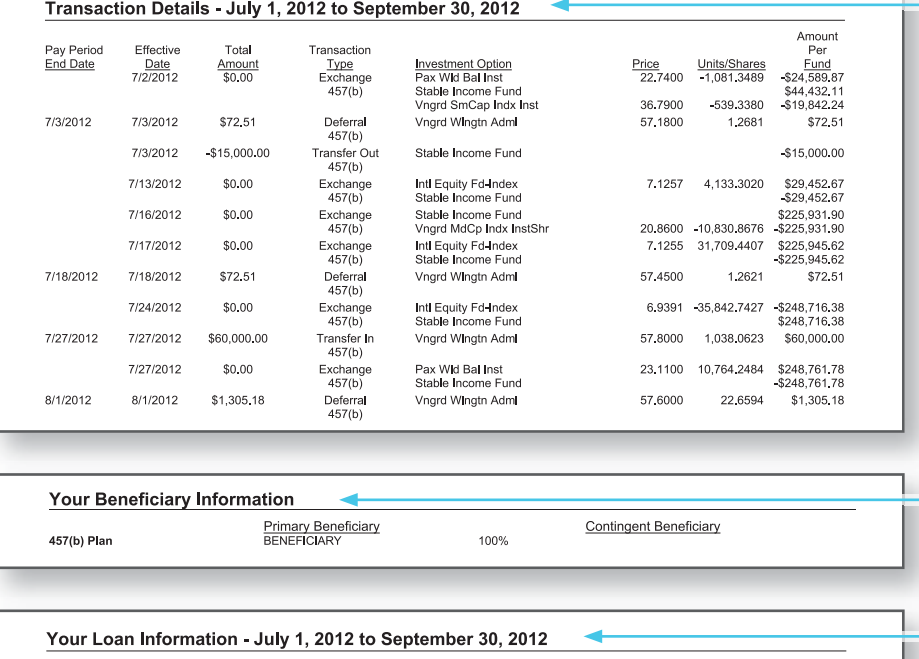

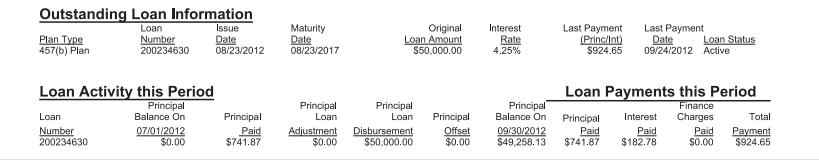

Your Personalized Rate of Return

**Last 12 Months** 10.38%

This return measures the performance of your investment options, net of fees but excludes any amounts such as outstanding plan loans, amounts held in and the private contraction of the product of the private product of the film period indicated, or the life of your account, for the time period indicated, or the life of your account, whichever is shorter. Please see your most recent quarterly participant statement for more information. Past performance is no guarantee of future results.

## **IMPORTANT DISCLOSURES**

Distributions of contributions and earnings from the Roth account are tax free if contributions have been in the Roth elective deferral account for a period of at least five (5) tax years and the participant is at least 59½ years old at the time of the distribution.<br><PLEASE ACCESS PRODUCTION ISSUE DB FOR CURRENT VERBIAGE TO BE DISPLAYED>

### $\bullet$ Transaction Details

This section itemizes each activity that was conducted in your account, displayed by the date it occurred. You can see each transaction type by investment option, the price at which the option was acquired or sold and the number of shares affected. *"Transaction Types"* include:

- Contributions
- Withdrawals

 $\bullet$ 

- Exchanges among investment options
- Interest, dividend and capital gains postings, as well as mutual fund reimbursements.
- Plan charges deducted from your account.

# Your Beneficiary Information

This is the beneficiary designations for your account that the Plan has on file. We encourage you to review this information each quarter and update it if circumstances change.

### $\bullet$ Your Loan Information

If you have taken a loan from your Plan account, your payments and how that money was applied to your loan will be detailed here.

### $\bullet$ Your Personalized Rate of Return

This section shows by percentage how much your Plan account has gained or lost over the last 12 months. It includes a brief explanation of how the rate of return is calculated.

### $\bullet$ Important Disclosures

Beneath this heading are detailed explanations about Plan terminology, information the Plan is required to provide by law or regulation, or certain other aspects of participation. The New York State Deferred Compensation Plan is committed to full transparency. If you have a question about the information you find in any material provided by the Plan, please do not hesitate to call the **HELPLINE** at **1-800-422-8463**.

457(b) Plan

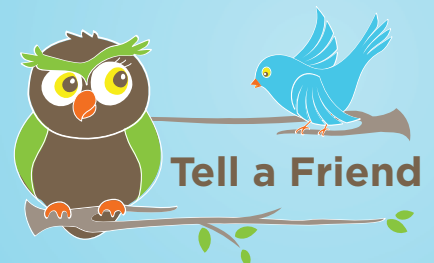

**NYSDCP MAKES A DIFFERENCE!** WWW.NYSDCP.COM HELPLINE: 1-800-422-8463